### МУНИЦИПАЛЬНОЕ ОБЩЕОБРАЗОВАТЕЛЬНОЕ УЧРЕЖДЕНИЕ «СРЕДНЯЯ ОБЩЕОБРАЗОВАТЕЛЬНАЯ ШКОЛА № 8 ИМЕНИ КАВАЛЕРА ТРЕХ ОРДЕНОВ СЛАВЫ В. И. КУРОВА Г. НОВОУЗЕНСКА САРАТОВСКОЙ ОБЛАСТИ»

Принята на заседании педагогического совета Протокол № 1. от 28. с82023 г.

Утверждаю: Директор МОУ «СОШ №8 им. В.И.Курова г.Новоузенска Саратовской области» Губина Л.А. Приказ № 112 ОТ 51.08 2023 г.

Дополнительная общеобразовательная общеразвивающая программа «Секреты управления презентацией» (естественнонаучная направленность)

> Возраст учащихся: 10-11 лет Срок реализации 1 год.

#### Автор-составитель:

Ишина Ирина Михайловна, педагог дополнительного образования

г. Новоузенск 2023 г.

# **Содержание:**

# **Титульный лист**

# **I. «Комплекс основных характеристик дополнительной общеобразовательной общеразвивающей программы»:**

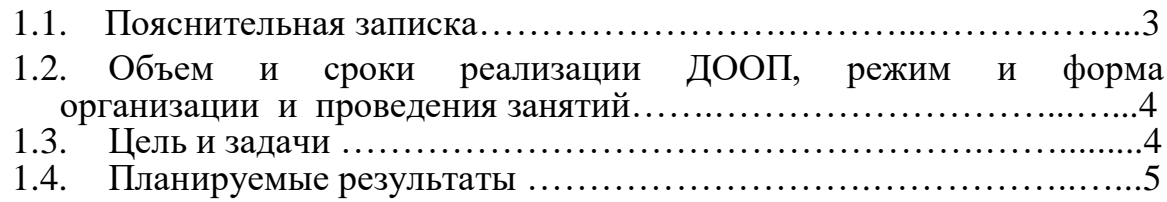

# **II. «Комплекс организационно-педагогических условий»**:

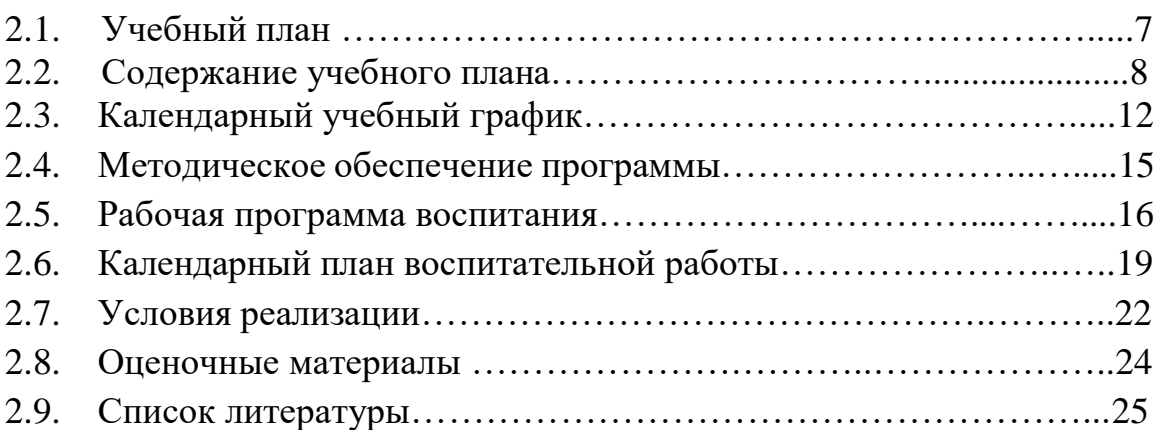

### **1. «Комплекс основных характеристик дополнительной общеобразовательной общеразвивающей программы»**

### *1.1. Пояснительная записка*

 Дополнительная общеобразовательная общеразвивающая программа кружка тестопластики «Секреты управления презентацией» является программой *естественнонаучной* направленности.

 Программа разработана в соответствии с действующими законодательными документами и на основании «Положения о разработке, принятии и утверждении дополнительных общеобразовательных общеразвивающих программ МОУ «СОШ № 8 имени кавалера трех орденов Славы В.И. Курова г.Новоузенска Саратовской области».

 В настоящее время владение информационными технологиями становится базовым требованием к учащимся. Это объясняется востребованностью и практической применимостью этих технологий для участников информационных процессов. Таким образом, введение учебного материала по созданию презентаций в среде PowerPoint дает возможность обучающимся познакомиться с новыми направлениями развития средств информационных технологий и получить практические навыки создания мультимедиа приложений.

*Актуальность* данной программы заключается в том, что предложенная программа более подробно рассматривает базовые понятия, и принципы создания презентаций, так как данная тема в школьном курсе изучается обзорно и по учебному плану основного общего образования только в 8 классе. А данные навыки необходимы уже в 5-6 классе во время Регионального мониторинга в групповом проекте. Таким образом, курс включает в себя практическое освоение техники создания мультимедийных презентаций, в которой каждый обучающийся создает личностно значимую для него образовательную продукцию – сначала простейшие слайды, затем целостные презентации.

*Новизна программы* заключается в быстром обучении, а так же в том, что с помощью компьютерных технологий у учащихся расширяется кругозор, открывается возможность изложить информацию в доступной для всех формы.

*Педагогическая целесообразность программы* в том, чтобы дать возможность учащимся раскрыть свой умственный, интеллектуальный потенциал с помощью богатств образов, выраженных в создании презентации на различную тему.

*Отличительные особенности*

Изучение создания презентации в более раннем возрасте.

### *Возраст учащихся и их психологические особенности:*

*Младший школьный возраст (10 -11 лет)*

В этом возрасте у детей очень хорошо развита образная память. Педагогу, занимающегося с этой возрастной группой; рекомендуется больше использовать игровых приемов; учитывать, что результат работы на первых занятиях влияет на дальнейший эмоциональный настрой и интерес к занятиям. Более продуктивна работа в парах; желательно главную роль поручать менее уверенным в себе и не склонным к лидерству детям, т. к. им необходимо повышать самооценку.

## **1.2. Объем и сроки реализации ДООП, режим и форма организации и проведения занятий.**

*Срок реализации программы:* 1 год. *Объем программы:* 82 часа, из них 12 часов в летний период. *Режим занятий:*

 Занятия проводятся согласно расписанию – 1 раз в неделю по 2 академических часа (в неделю - 2 часа), (1 академический час - 30 минут), перерыв между занятиями – 10 минут.

*Особенности набора детей:* набор в кружок свободный, по желанию ребенка и с согласия родителей, наполняемость групп – 12-15 человек.

## **1.3. Цель и задачи программы**

*Цель*: познакомиться с технологией создания различного рода презентаций, рекламы, «живых» объявлений, приобретение обучающимися теоретических знаний и практических навыков, необходимых для дальнейшей практической деятельности, которые будут развивать их креативность, способствовать формированию у них системного мышления, углублению базовых знаний, подготовка учащихся к успешному выступлению на конференциях различного уровня.

### *Задачи:*

### *обучающие:*

- учить учащихся определять роль информации и информационных процессов в их жизни и в окружающем мире;

- учить правильному выполнению заданий;

- способствовать формированию умения создавать презентацию.

#### развивающие:

- развивать умения организовать работу по овладению первичными навыками исследовательской деятельности, получения опыта принятия решений и управления объектами с помощью составленных для них алгоритмов;

- развивать умения и навыки самостоятельной работы, стремление использовать полученные знания в процессе обучения другим предметам и в жизни.

#### воспитательные:

- способствовать развитию у детей активности и самостоятельности;

- показать учащимся роль информации и информационных процессов в их жизни и в окружающем мире.

### 1.4. Планируемые результаты

### Предметные результаты

#### Учащийся научится:

понимать и правильно применять на бытовом уровне понятия «информация», «информационный объект»;

приводить примеры передачи, хранения и обработки информации в деятельности человека, в живой природе, обществе, технике;

различать программное и аппаратное обеспечение компьютера;

запускать на выполнение программу, работать с ней, закрывать программу:

создавать, переименовывать, перемещать, копировать и удалять файлы:

работать с основными элементами пользовательского интерфейса: использовать меню, обращаться за справкой, работать с окнами (изменять размеры и перемещать окна, реагировать на диалоговые окна);

вводить информацию в компьютер с помощью клавиатуры и мыши;

применять текстовый редактор для набора, редактирования и форматирования простейших текстов на русском и иностранном языках;

выделять, перемещать и удалять фрагменты текста; создавать тексты с повторяющимися фрагментами;

использовать простые способы форматирования (выделение жирным шрифтом, курсивом, изменение величины шрифта) текстов;

использовать основные приёмы создания презентаций  $\bf{B}$ редакторах презентаций;

Интернет осуществлять поиск информации  $\overline{B}$ сети  $\mathbf{c}$ использованием простых запросов (по одному признаку);

ориентироваться на интернет-сайтах (нажать указатель, вернуться, перейти на главную страницу);

соблюдать требования к организации компьютерного рабочего места, требования безопасности и гигиены при работе со средствами ИКТ.

### Учащийся получит возможность:

владеть приёмами клавиатурного письма:

систематизировать (упорядочивать) файлы и папки;

понимать назначение программного обеспечения компьютера; приобрести опыт решения задач из разных сфер человеческой деятельности с применение средств информационных технологий;

создавать сложные графические объекты с повторяющимися и /или преобразованными фрагментами;

создавать на заданную тему мультимедийную презентацию с гиперссылками, слайды которой содержат тексты, звуки, графические изображения; демонстрировать презентацию на экране компьютера или с помощью проектора.

## Метапредметные результаты

- уверенная ориентация учащихся в различных предметных областях за счет осознанного использования при изучении школьных дисциплин таких общепредметных понятий как «объект», «система», «модель», «алгоритм»;
- собственной учебной владение умениями организации  $\bullet$ деятельности, включающими: целеполагание как постановку учебной задачи на основе соотнесения того, что уже известно, и того, что требуется установить; планирование - определение последовательности промежуточных целей с учетом конечного результата, разбиение задачи на ползалачи, разработка последовательности и структуры действий, необходимых для достижения цели при помощи фиксированного набора средств; контроль - интерпретация полученного результата,  $er$ соотнесение с имеющимися данными с целью установления соответствия или несоответствия (обнаружения ошибки); коррекция - внесение необходимых дополнений и корректив в план действий в случае обнаружения ошибки; оценка - осознание учащимся того, насколько качественно им решена учебно-познавательная задача;
- владение основными универсальными умениями информационного характера: постановка и формулирование проблемы; поиск и выделение необходимой информации, применение методов информационного поиска;
- широкий спектр умений и навыков использования средств информационных и коммуникационных технологий для сбора, хранения, преобразования и передачи различных видов информации (работа с текстом, звуком и графикой в среде соответствующих редакторов; хранение и обработка информации; поиск, передача и хранение информации), владение основами продуктивного взаимодействия и сотрудничества со сверстниками и взрослыми: умение правильно, четко и однозначно сформулировать мысль в понятной собеседнику форме; умение осуществлять в коллективе совместную информационную

деятельность, в частности при выполнении проекта; умение выступать перед аудиторией, представляя ей результаты своей работы с помощью средств ИКТ.

## Личностные результаты

• сформированы широкие познавательные интересы, инициатива  $\mathbf{M}$ любознательность, мотивы познания и творчества, готовность и способность учащихся к саморазвитию и реализации творческого потенциала.

• сформирована готовность к повышению своего образовательного уровня и продолжению обучения с использованием средств и методов информатики и **IKT:** 

• развит интерес к информатике и ИКТ, стремление использовать полученные знания в процессе обучения другим предметам и в жизни;

• развитость чувства личной ответственности за качество окружающей информационной среды.

## II. «Комплекс организационно-педагогических условий»:

## 2.1. Учебный план

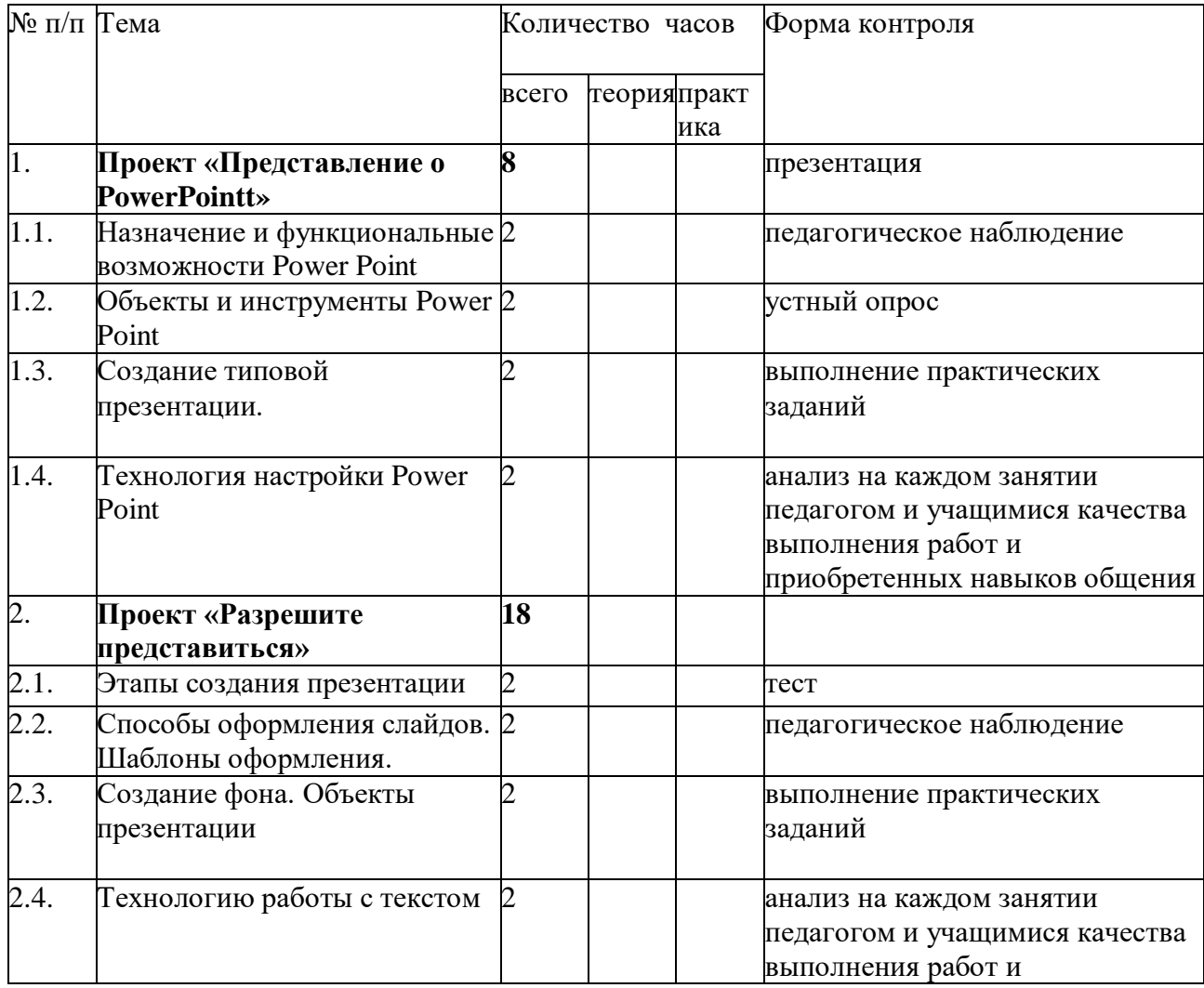

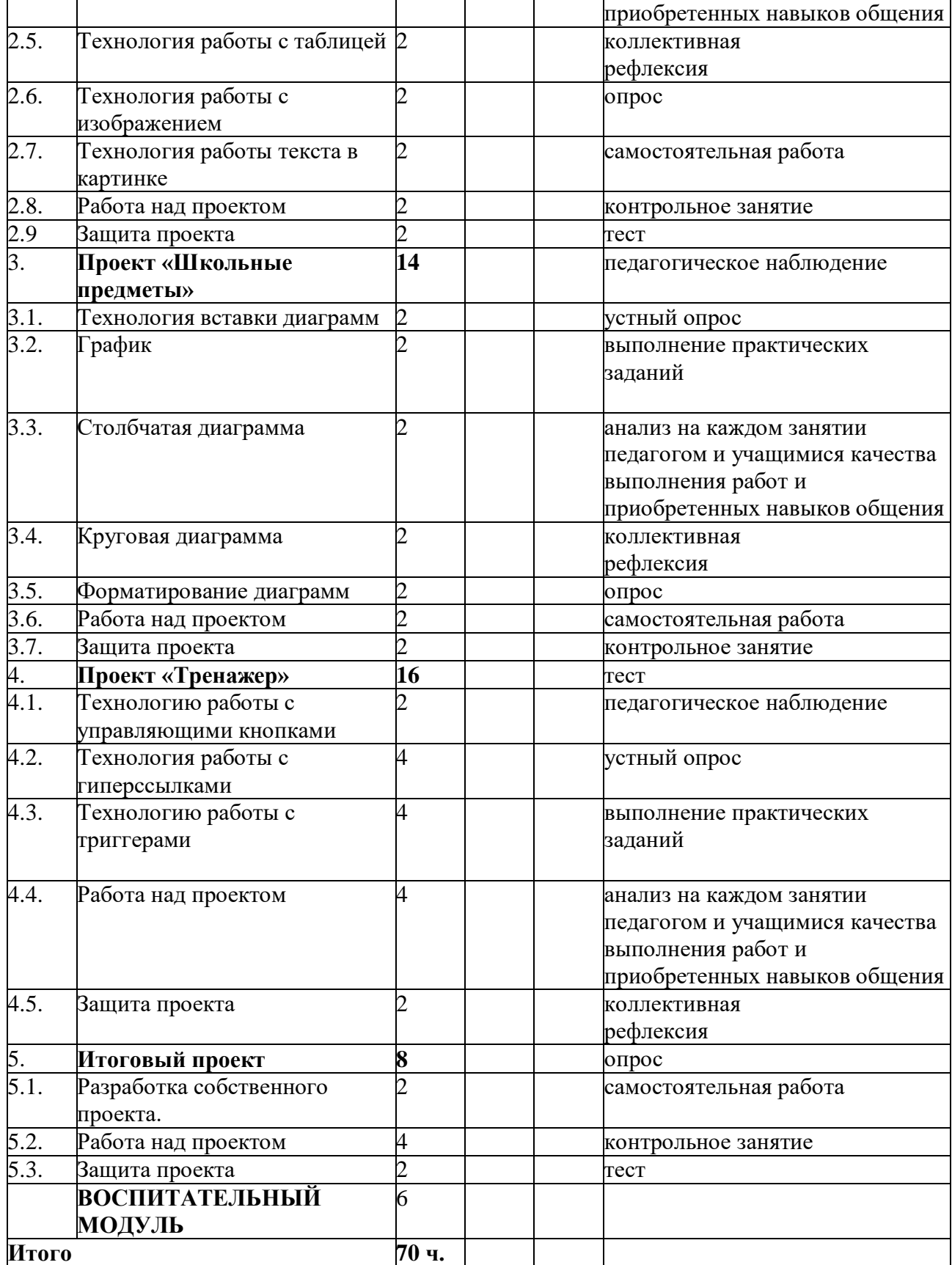

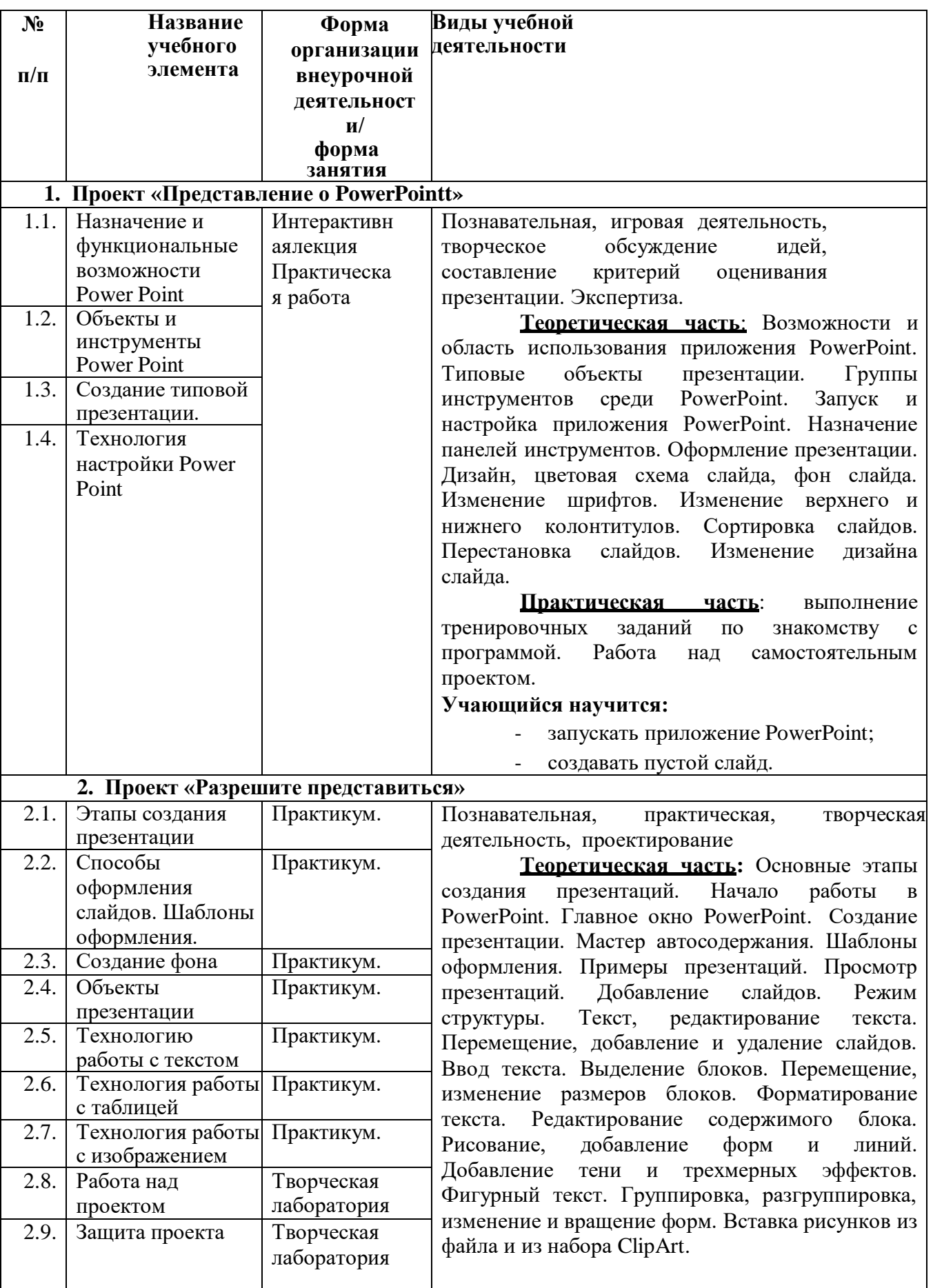

# **2.2. Содержание учебного плана**

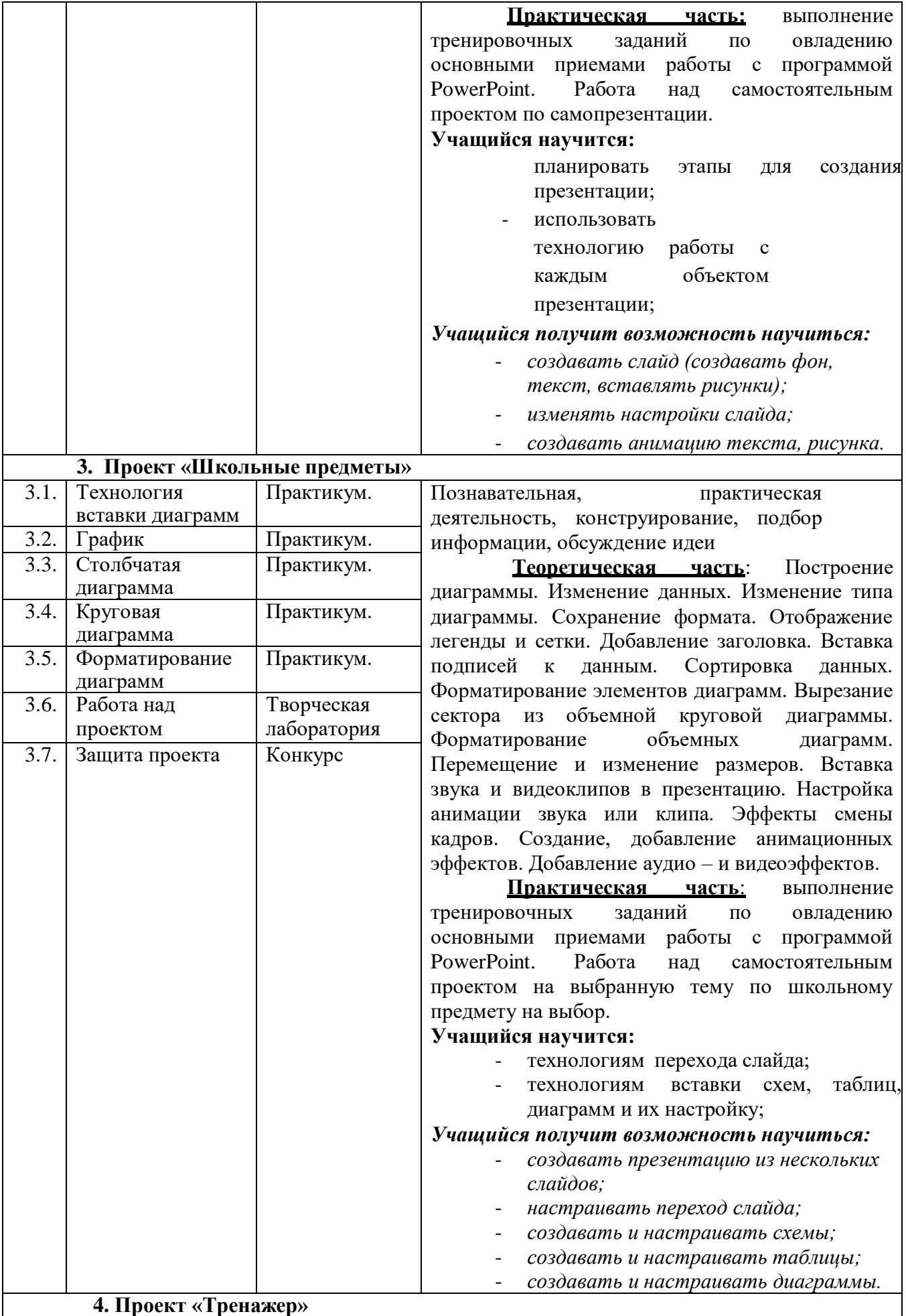

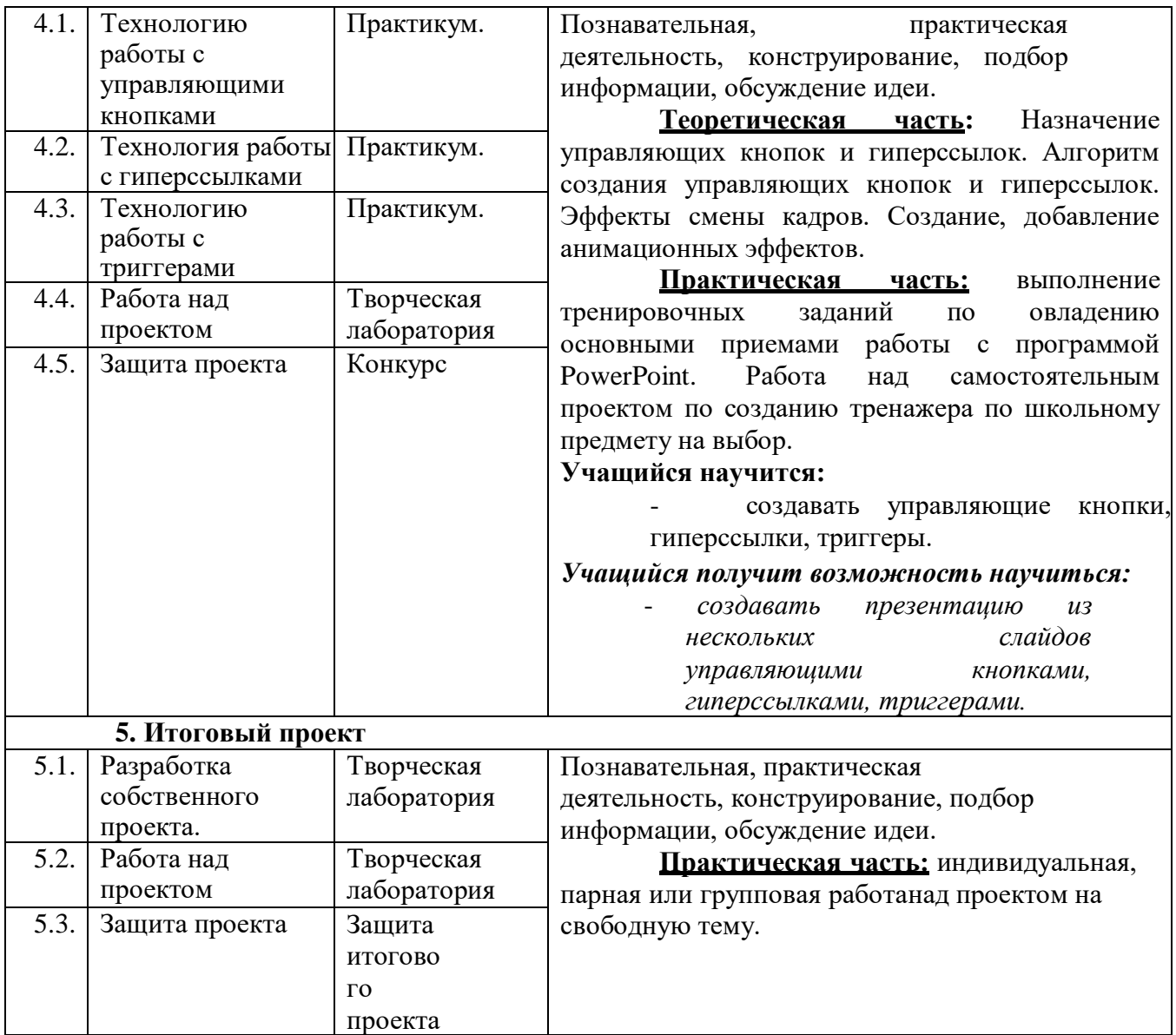

# **2.3. Календарный учебный график**

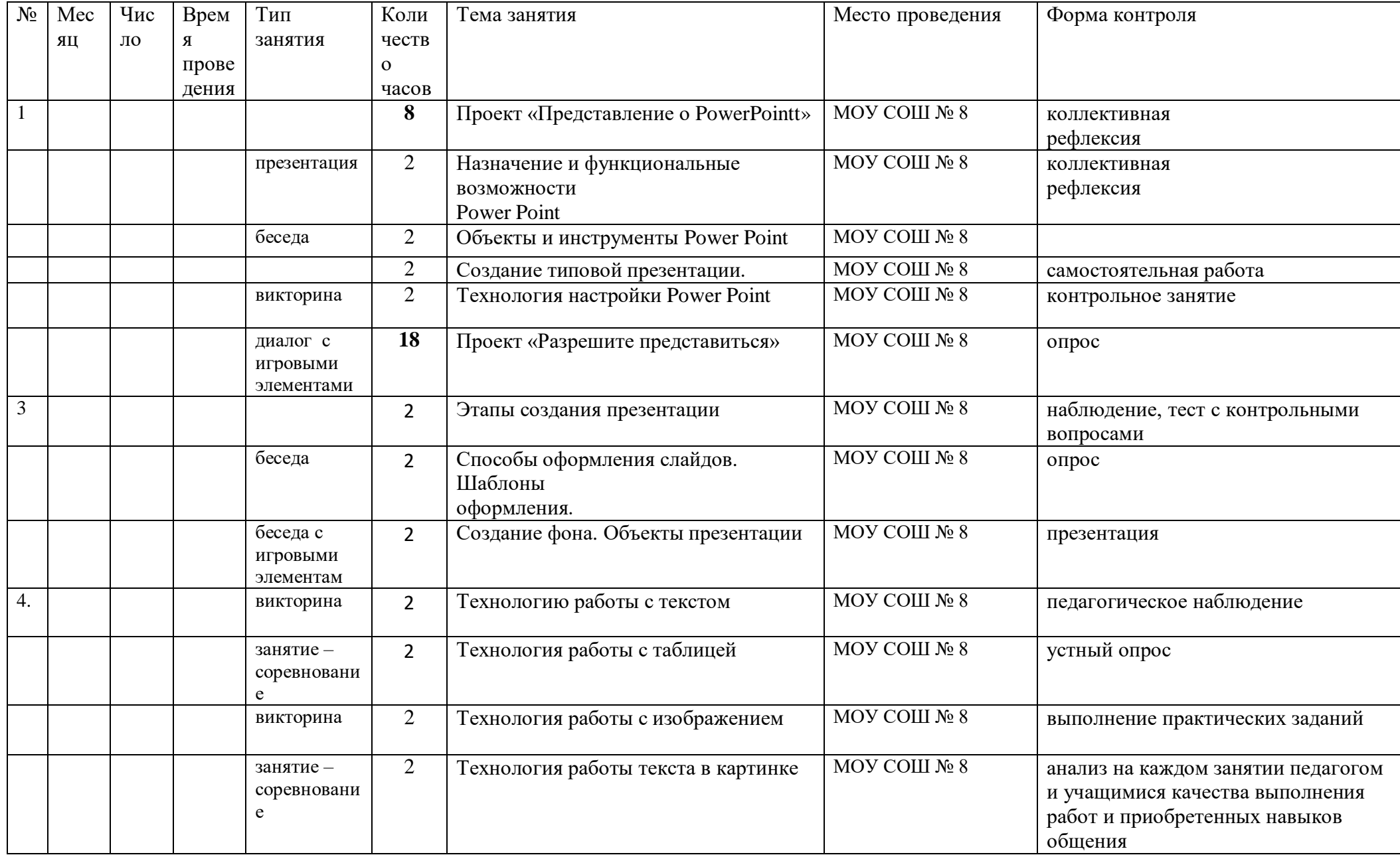

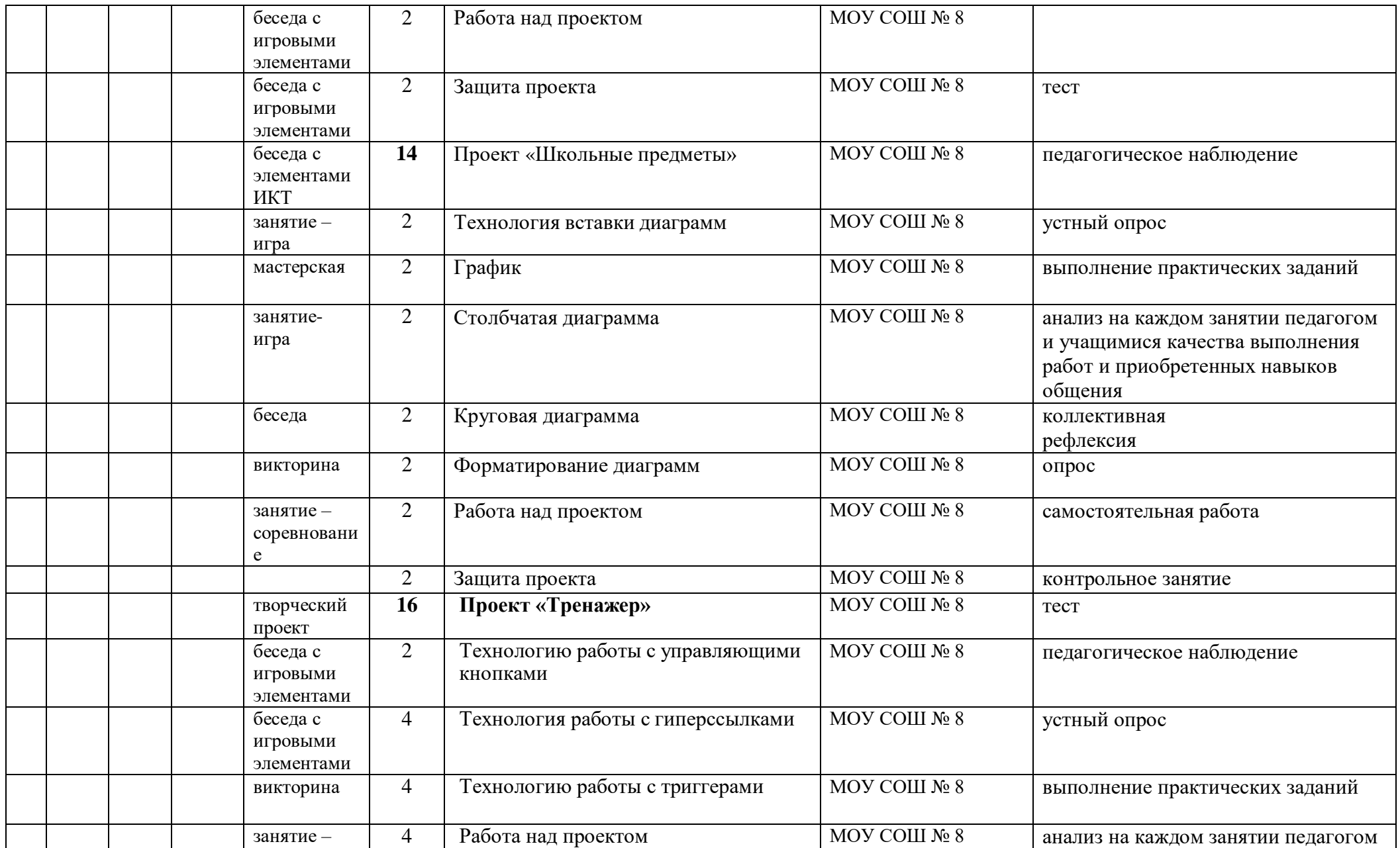

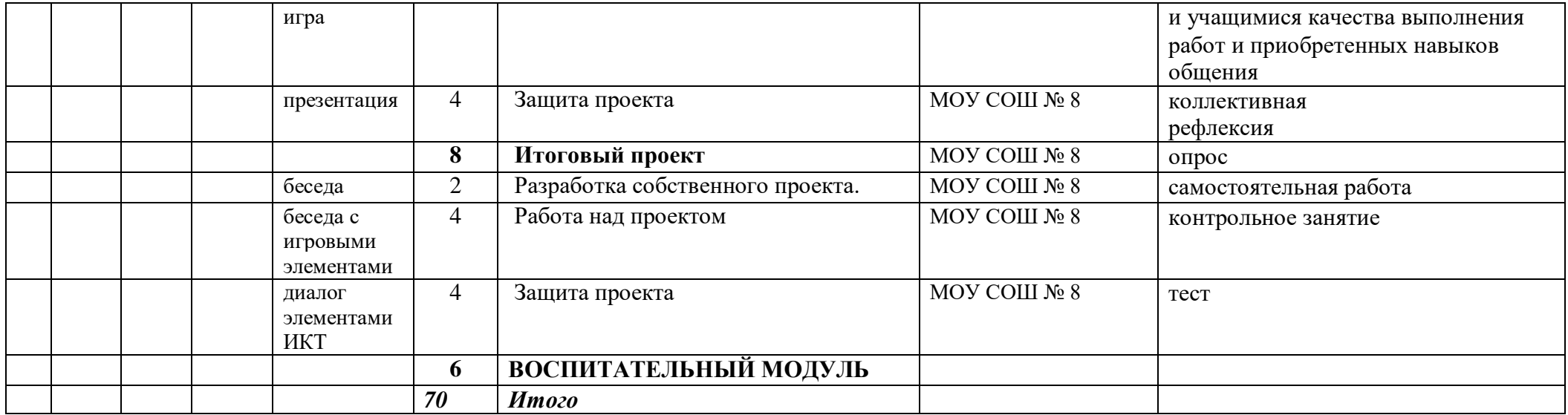

### **2.4. Методическое обеспечение**

*Формы и методы работы*

Для обучения по данной программе используются различные методы:

*- словесный* (устное изложение, беседа, презентации, демонстрация и т.д.);

*- наглядный* (показ видеоматериалов, иллюстраций, наблюдение и др.);

- *практический* (тренинг);

-*объяснительно-иллюстративный* - учащиеся воспринимают и усваивают готовую информацию;

- *репродуктивный* - учащиеся воспроизводят полученные знания и освоенные способы деятельности.

 С первых минут занятия очень важно заинтересовать детей, вызвать у них желание заниматься. Для этого следует тщательно продумать методические приемы, которые помогут решить поставленные задачи.

 Разучивание нового осуществляется в следующей последовательности: объяснение, показ педагогом, выполнение детьми. Отработка упражнений должна проводиться с эффективным контролем исходных и промежуточных положений и применением помощи.

 В ход занятия рекомендуется включать игровые и соревновательные методические приемы. В том случае, если ребенок не может освоить упражнение, необходимо включить его образное мышление, представление упражнения, мысленное его воспроизведение. Для этих целей все упражнения в программе имеют ассоциативные названия. Педагогу следует учить детей выполнять все задания в темпе. Это позволит занимающимся правильно выполнить задания.

 *Занятия проводятся в форме:*

- беседы;
- иллюстрации, презентация;
- зачет;
- упражнения на взаимодействие, игры на внимание;

- общение.

 В процессе реализации программы педагогом используются различные педагогические технологии:

*1.Игровые технологии*. Игровые технологии обладают средствами,

активизирующими и интенсифицирующими деятельность учащихся. В их основу положена педагогическая игра как основной вид деятельности, направленный на усвоение общественного опыта. Понятие «игровые педагогические технологии» включает достаточно обширную группу методов и приемов организации педагогического процесса в форме различных педагогических игр.

### **2.** *Технология здоровьесберегающего обучения.*

 На занятия принимаются дети с различными физическими данными, поэтому возникает необходимость на уроках заниматься как общим физическим

<sup>-</sup> занятие-игра;

развитием ребенка, так и исправлением (коррекцией) физических недостатков. Формирование правильной техники исполнения упражнений и движений создает и совершенную, в смысле «скульптурности», форму тела. В процессе обучения в коллективе формируются необходимые знания, умения и навыки по здоровому образу жизни. Учащиеся учатся использовать полученные знания в повседневной жизни и это способствует общему оздоровлению ребенка.

# **2.5. Рабочая программа воспитания**

# *2.5.1. Цель и задачи воспитательной работы*

*Цель:* создание условий для формирования социально-активной, творческой, нравственно и физически здоровой личности, способной на сознательный выбор жизненной позиции, а также к духовному и физическому самосовершенствованию, саморазвитию в социуме.

# *Задачи:*

- Формировать у детей уважение к своей семье, обществу, государству, к духовно-нравственным ценностям, к национальному, культурному и историческому наследию;
- Развитие общей культуры учащихся через традиционные мероприятия объединения, выявление и работа с одаренными детьми;
- организовать работу, направленную на популяризацию традиционных российских нравственных и семейных ценностей; создать условия для сохранения и поддержки этнических культурных традиций, народного творчества;
- Выявление и развитие творческих способностей, обучающихся путем создания творческой атмосферы через организацию кружков, секций; совместной творческой деятельности педагогов, учащихся и родителей;
- Создание условий, направленных на формирование нравственной культуры, расширение кругозора, интеллектуальное развитие, на улучшение усвоения учебного материала;
- Пропаганда здорового образа жизни, профилактика правонарушений, социально-опасных явлений;
- Создание условий для активного и полезного взаимодействия учреждения и семьи по вопросам воспитания учащихся, создание условий для расширения участия семьи в воспитательной деятельности кружка, учреждения.
- $\bullet$

# *2.5.2. Приоритетные направления воспитательной работы*

- Гражданское воспитание;
- Патриотическое воспитание и формирование российской идентичности;
- Духовное и нравственное воспитание детей на основе российских традиционных ценностей;
- Приобщение детей к культурному наследию;
- Физическое воспитание и формирование культуры здоровья;
- Трудовое воспитание и профессиональное самоопределение;
- Экологическое воспитание.

### **2.5.3. Формы и методы воспитательной работы**

- организация в творческом объединении интересной и полезной для обучающихся совместной воспитательной деятельности, которая предоставит им возможность самореализоваться в ней, приобрести социально значимые знания, развить в себе важные для своего личностного развития социально значимые отношения, получить опыт участия в социально значимых делах (ключевые события учреждения, акции, экскурсии, праздники, коллективные творческие дела, творческие проекты по различным направлениям и т.п.), которая будет способствовать укреплению традиций, формированию и развитию коллектива;
- участие в конкурсах, выставках и фестивалях декоративно-прикладного творчества различных уровней;
- регулярное информирование родителей об успехах и проблемах их детей, о жизни объединения в целом; родительские собрания; индивидуальные диалоги; информация на официальном сайте школы, диалог в родительских группах;
- организация в кружке семейных праздников, конкурсов, соревнований, направленных на сплочение семьи.

# **2.5.4. Планируемые результаты воспитательной работы**

- сформированность уважительного отношения к культуре и традициям родной страны, края, города;
- проявление дисциплинированности, трудолюбия и упорства в достижении поставленных целей;
- проявление самоуважения и способности адекватно оценивать себя и свои достижения, умение видеть свои достоинства и недостатки;
- активность в общении и взаимодействии со сверстниками на принципах уважения и доброжелательности, взаимопомощи и сопереживания;
- способность оказывать помощь членам коллектива, находить с ними общий язык и общие интересы;
- повышена педагогическая культура родителей, система работы способствует раскрытию творческого потенциала родителей, совершенствованию семейного воспитания на примерах традиций семьи, усилению роли семьи в воспитании детей.

# **2.6. Календарный план воспитательной работы**

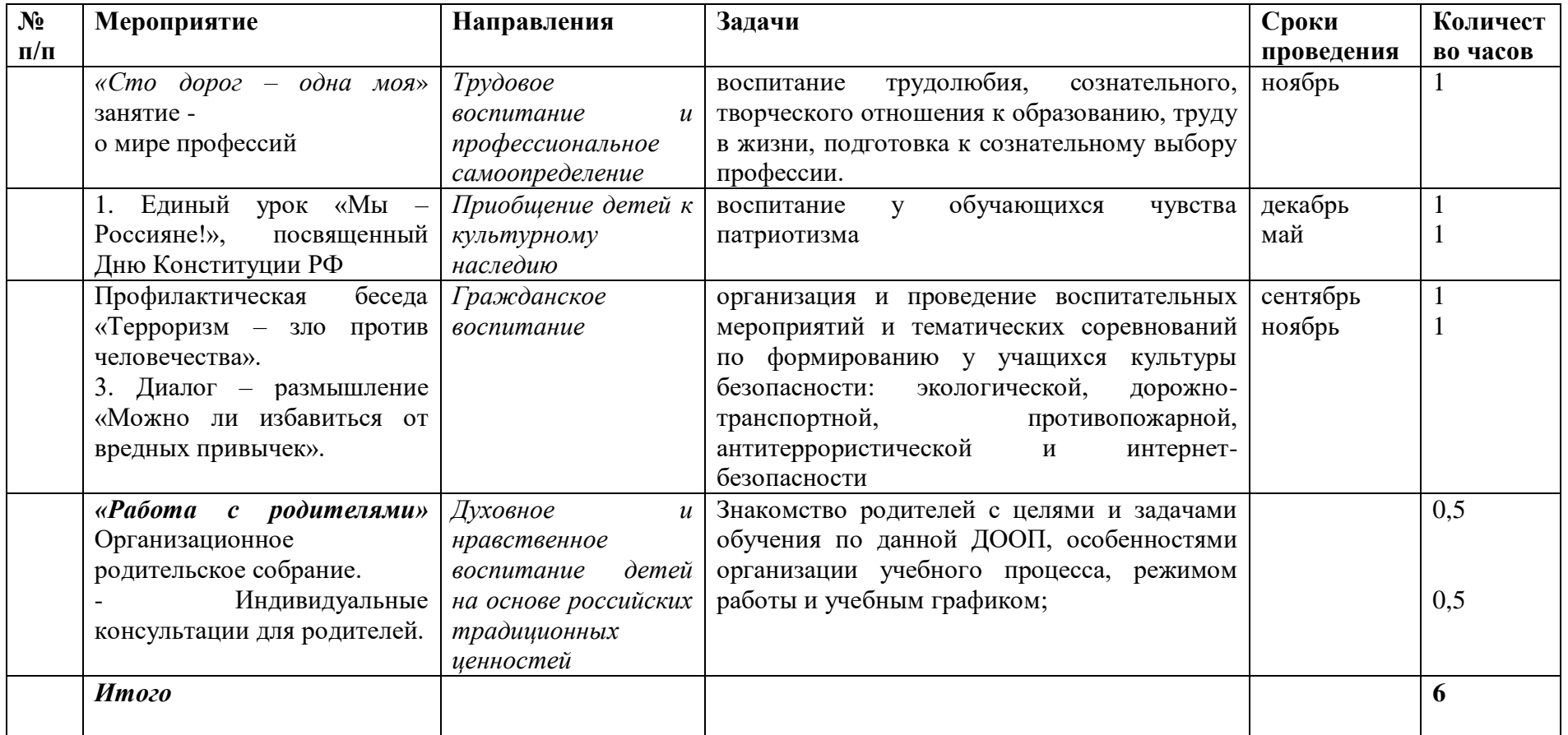

## *2.7. Условия реализации программы*

Для реализации настоящей программы необходимо:

## *Организационно-методическое обеспечение:*

- Наличие специальной методической литературы по информационным технологиям, педагогике, психологии;
- Возможность повышения профессионального мастерства: участие в методических объединениях, семинарах, конкурсах; прохождение курсов;
- Разработка собственных методических пособий, дидактического и раздаточного материала;
- Обобщение и распространение собственного опыта работы.

# *Информационное обеспечение*

*Организационные условия учебного процесса:*

Программа рассчитана на 70 часов. Занятия проводятся раз в неделю по 2 академических часа (30 минут – занятие);

 *Дидактическое обеспечение программы*

 *Набор материалов включает*:

• литературу (журналы, учебные пособия, книги и др.);

• методическую копилку игр (для физкультминуток и на сплочение детского коллектива);

• иллюстративный материал по разделам программы (ксерокопии, рисунки, таблицы, схемы, плакаты и открытки и др.)

# *Кадровое обеспечение программы*

 Педагог дополнительного образования, имеющий опыт реализации ДООП физкультурно-спортивной направленности, прошедший курсы повышения квалификации по профилю программы, способный к инновационной профессиональной деятельности.

# **2.8. Оценочные материалы**

Предметом контроля и оценки являются внешние образовательные продукты обучающихся. Основными формами подведения итогов по программе является участие обучающихся в конкурсах, олимпиадах, конференциях муниципального, регионального, российского уровня с публичным представлением результатов исследовательских и проектных работ.

Программой предусмотрены наблюдение и контроль за развитием

личности воспитанников, осуществляемые в ходе проведения анкетирования и диагностики

Для успешного анализа и самоанализа необходимо определить критерии оценки деятельности обучающихся, они должны быть известны и родителям.

*Критерием успешного изучения данного курса* служит получение оценки «зачтено» при условии выполнения итоговой работы (проекта) с соблюдением стандартных требований к оформлению.

Критерии оценивания итоговой работы.

«Зачёт» - создание обучающимся мини-проекта, самостоятельно разрабатывает план постановки, технику безопасности, может объяснить результат. Создание мини-проекта с некоторыми недочеты (результаты опыта объясняются только с наводящими вопросами, результаты не соответствуют истине).

«Незачёт» - Не соблюдаются правила техники безопасности, не соблюдается последовательность создания мини-проекта. Обучающийся не может объяснить результат или отказ от выполнения работы.

Поощрительные баллы выставляются за любое из названных дополнительных условий:

- инициативно и качественно выполненное задание помимо обязательных заданий;
- использование дополнительной литературы или Интернет-технологии;
- инициативную публичную презентацию своей работы в школе или за её пределами (конкурс, смотр, публикация).

Обучающиеся самостоятельно, в микрогруппах, в сотрудничестве с учителем выполняют различные задания, на занятиях организуется обсуждение результатов этой работы, а также разнообразных творческих заданий, рефератов и т. п.

Изучение данного предметного курса завершается итоговой конференцией с защитой работ обучающихся.

Предполагается проведение собеседований, анкетирования с целью мониторинга динамики интереса к изучению курса.

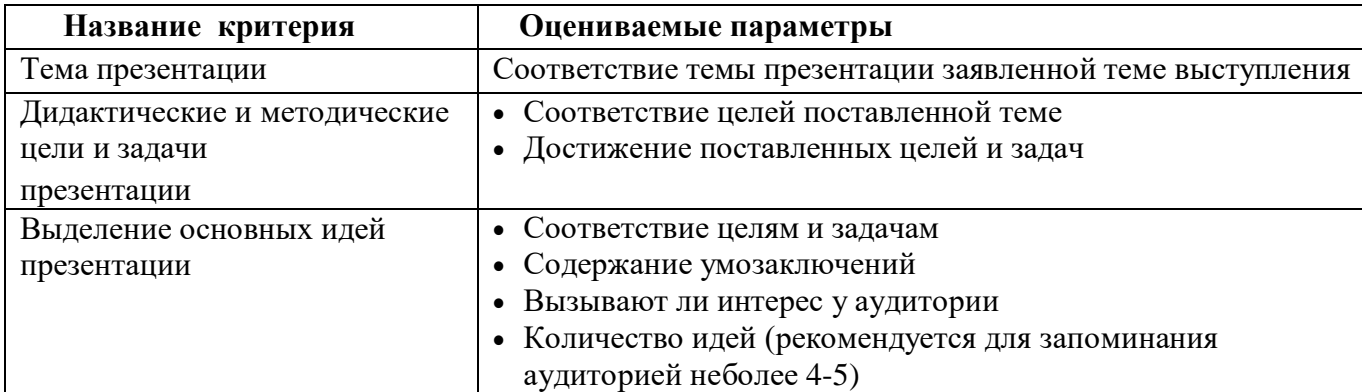

### **Критерии оценивания презентаций складываются из требований к их созданию**

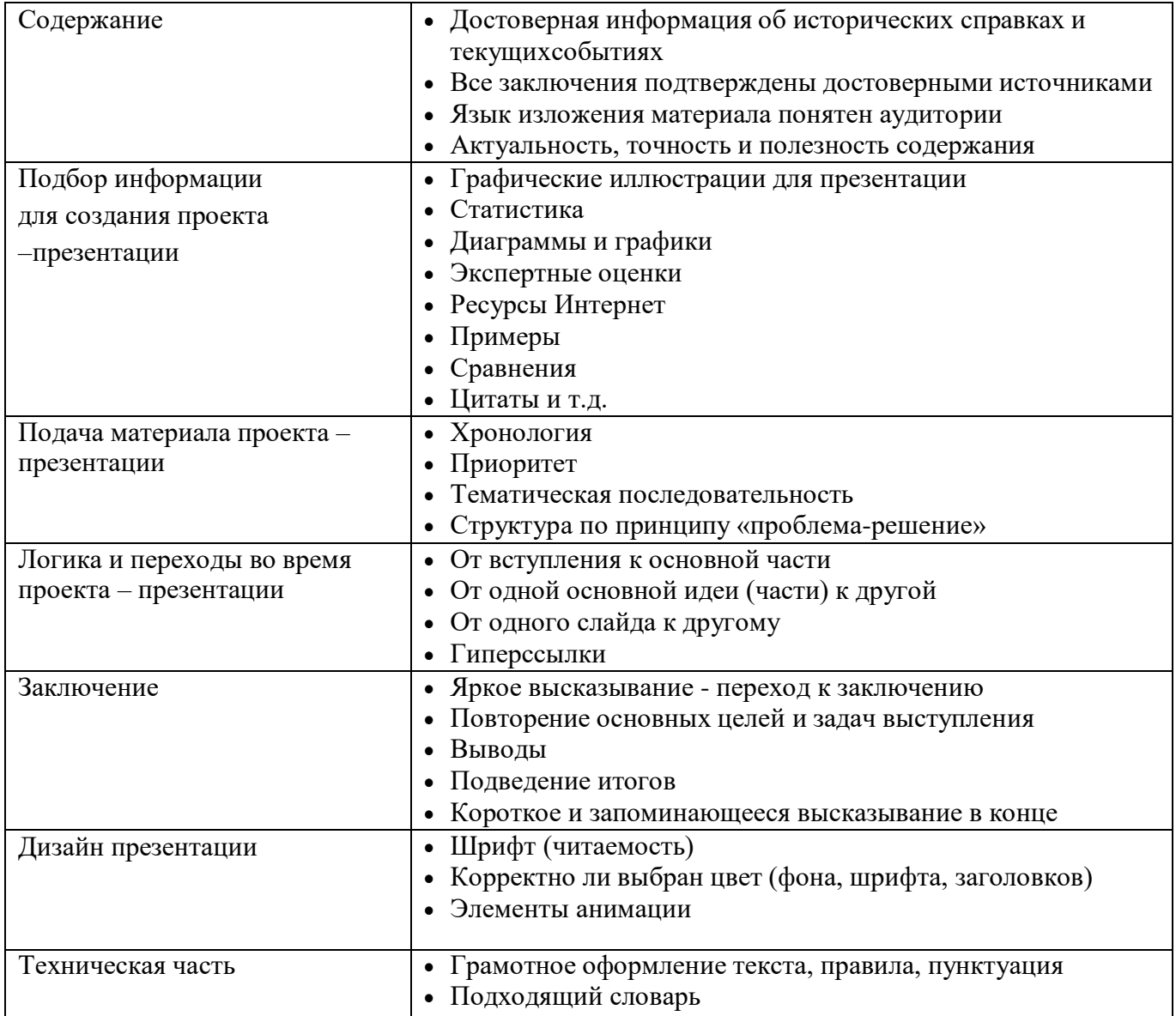

### Формы аттестации и их периодичность

Для отслеживания результативности образовательной деятельности по программе проводятся: входной, текущий и итоговый контроль.

Входной контроль - оценка начального уровня.

Итоговый контроль оценка уровня и качества освоения дополнительной общеобразовательной общеразвивающей программы.

В зависимости от направленности программы, формами контроля следующие: педагогическое наблюдение, выполнение могут быть практических заданий, анализ на каждом занятии педагогом и учащимися качества выполнения работ и приобретенных навыков общения, устный опрос.

### Сценарий презентации

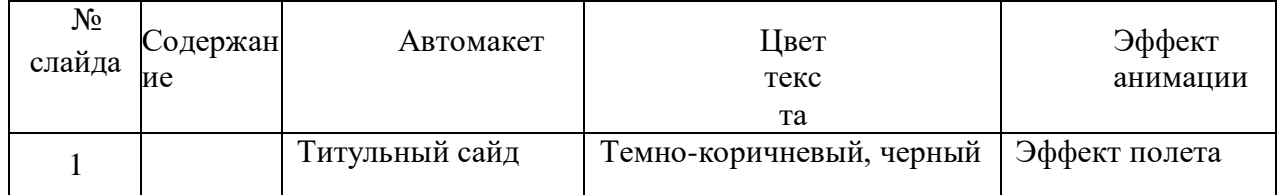

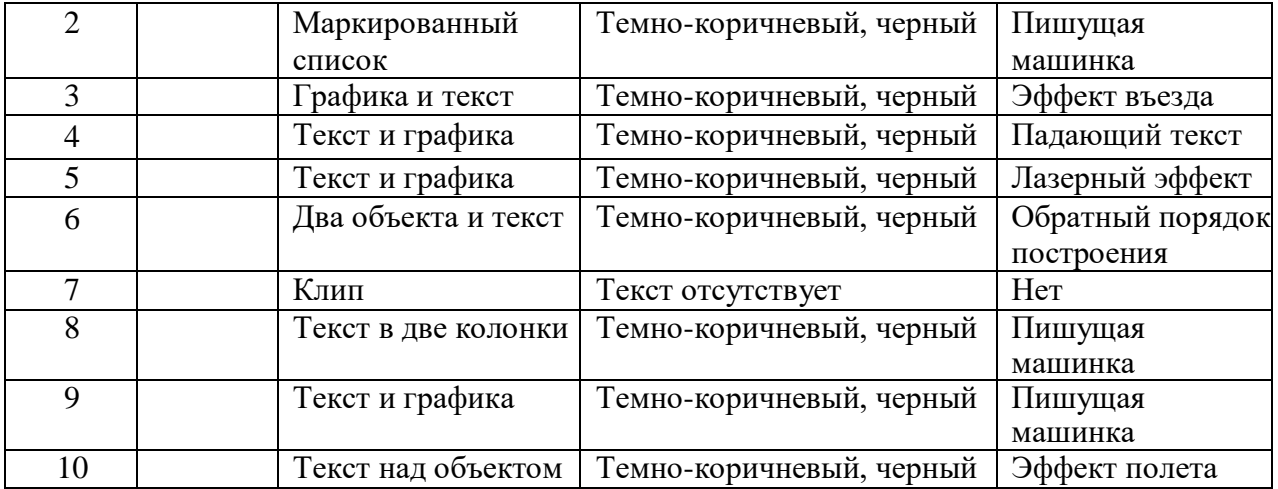

# **Критерии оценки презентации**

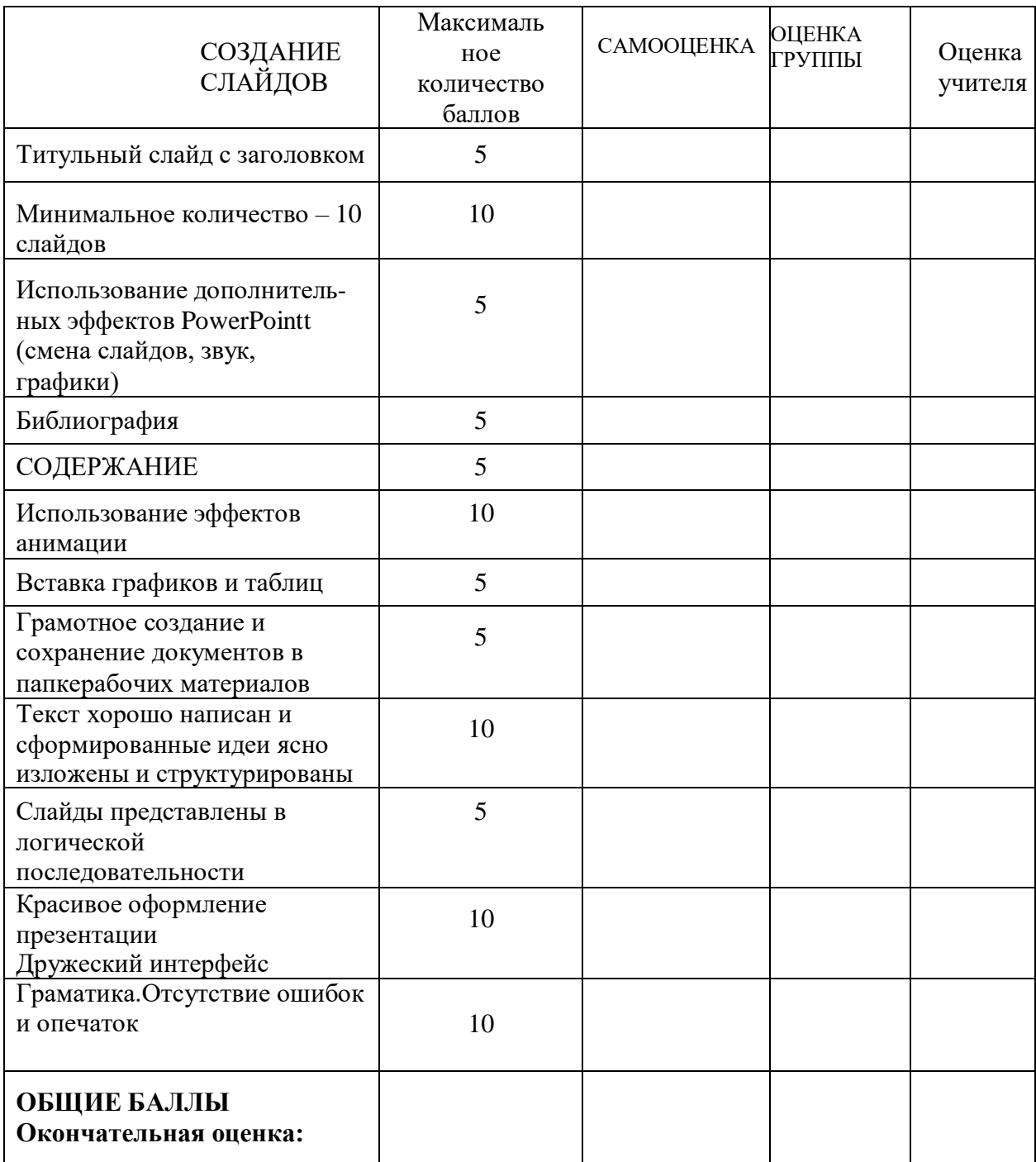

## **2.9. Список литературы**

## **Список литературы и используемые Интернет-ресурсы**

- 1. Дуванов А.А., Азы информатики. Рисуем на компьютере. Книга для ученика.- СПб.: БХВ Петербург, 2010.- 352с.: ил.
- 2. [www.metod-kopilka.ru-](http://www.metod-kopilka.ru/)Методическая копилка учителя информатики
- 3. [http://www.klyaksa.net/-](http://www.klyaksa.net/) Информатика и ИКТ в школе. Компьютер на уроках

4. [http://www.issl.dnttm](http://www.issl.dnttm/) .ru— сайт журнала «Исследовательская работа школьника». <http://www.nmc.uvuo.ru/lab> SRO opit/posobiemetod proektov.htm

- 5. <http://www.fsu-expert.ru/node/2251> ИНФОРМАТИКА и ИКТ. Программа для базового уровня (системно-информационная концепция);
- 6. [http://www.5byte.ru/8/0006.php-](http://www.5byte.ru/8/0006.php) Информатика на пять
- 7. [http://festival.1september.ru/-](http://festival.1september.ru/) фестиваль педагогических идей «Открытый урок»
- 8. [http://go-](http://go-oo.org/) oo.org -Свободный пакет офисных приложений
- 9. [http://www.gimp.org/-](http://www.gimp.org/) GIMP(Гимп) растровый графический редактор
- 10. [http://www.inkscape.org/-](http://www.inkscape.org/) InkscapeВекторный графический редактор
- 11. [http://www.softcore.com.ru/graphity-](http://www.softcore.com.ru/graphity) Программа может служить отличной заменой стандартному графическому редактору Paint.
- 12. <http://www.inernika.org/users/astana-ch-> 41/works-

ВидеоурокиGimpКольцова Михаила Петровича взяты с сайта Открытого педагогическогосообщества

- 13. <http://www.progimp.ru/articles/> урокиGimp
- 14. <http://snezhzhka.ya.ru/replies.xml?item> no=363про Gimp